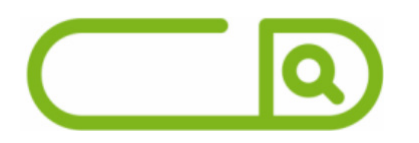

## Prefeitura de Caieiras - SP Enfermeiro e Enfermeiro - ESF

# **LÍNGUA PORTUGUESA**

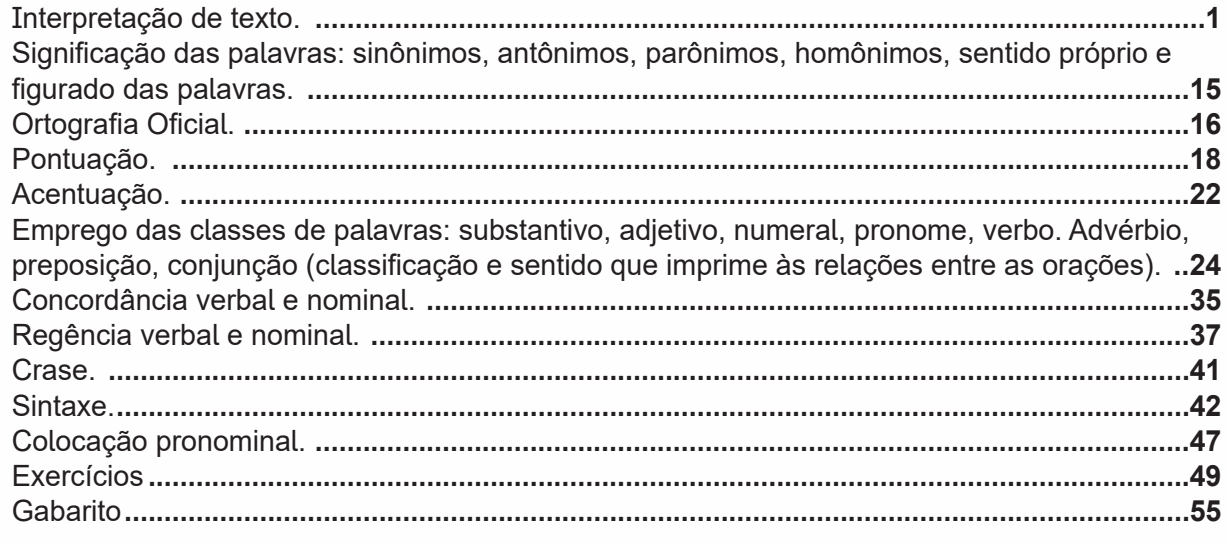

# **MATEMÁTICA**

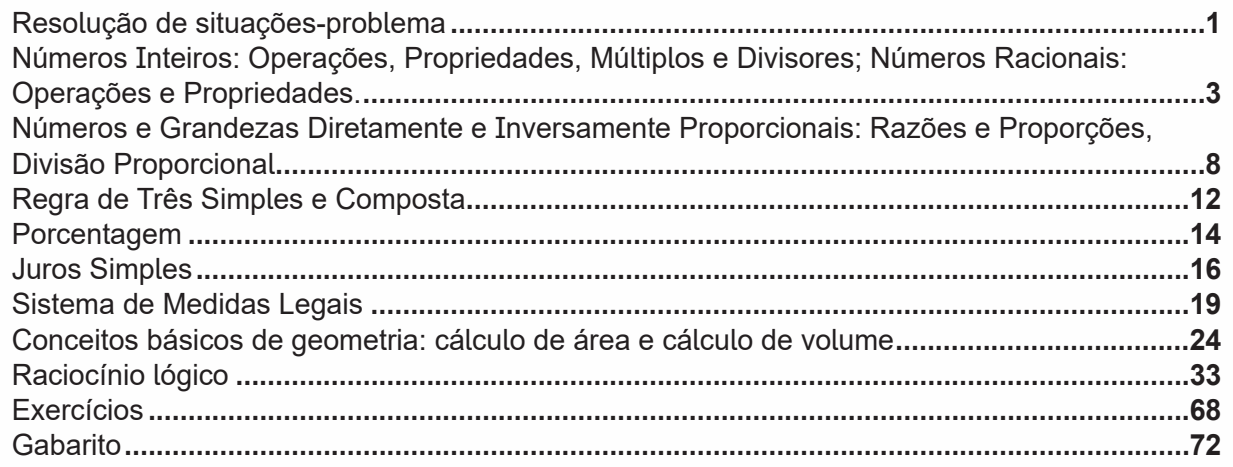

# **CONHECIMENTOS ESPECÍFICOS**

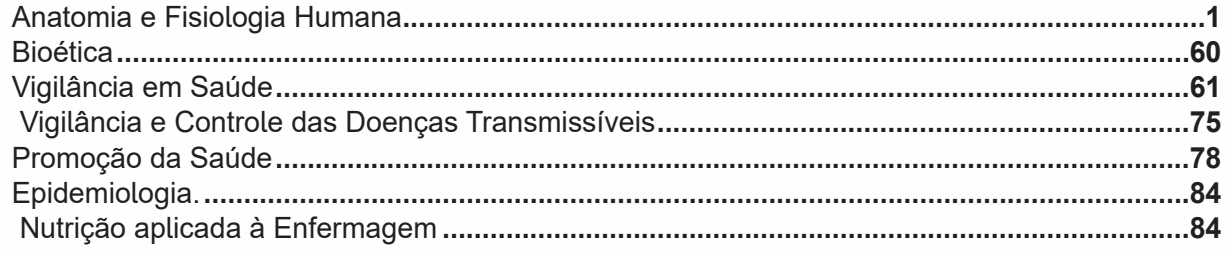

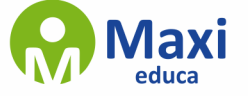

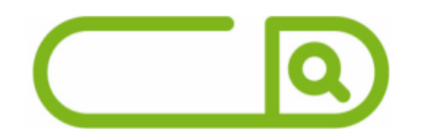

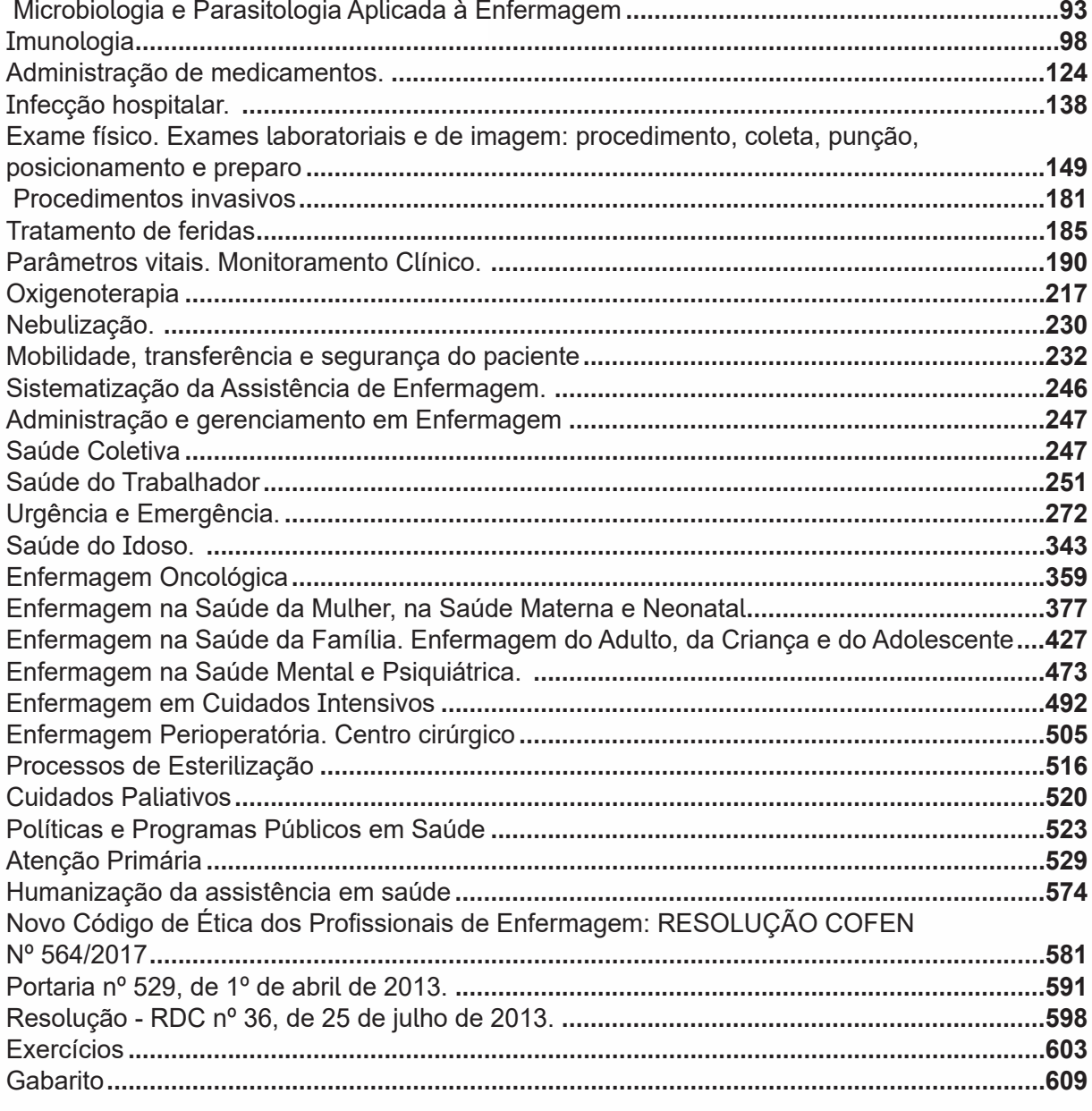

# **Conhecimentos em informática**

MS-Windows 7 ou versões mais recentes: área de trabalho, área de transferência, ícones, barra de tarefas e ferramentas, comandos e recursos; unidades de armazenamento; conceito de pastas, diretórios, arquivos e atalhos; visualização, exibição e manipulação de arquivos e pastas; uso dos menus, programas e aplicativos; painel de controle; interação com o conjunto de aplicativos MS-Office 2010 ou versões mais recentes**............................................................1** MS-Word 2010 ou versões mais recentes: barra de ferramentas, comandos, atalhos e recursos; editoração e processamento de textos; propriedades e estrutura básica dos documentos; distribuição de conteúdo na página; formatação; cabeçalho e rodapé; tabelas; impressão; inserção de objetos/imagens; campos predefinidos; envelopes, etiquetas, mala-direta; caixas de texto. MS-Excel 2010 ou versões mais recentes: barra de ferramentas, comandos, atalhos e recursos; funcionalidades e estrutura das planilhas; configuração de painéis e células; linhas,

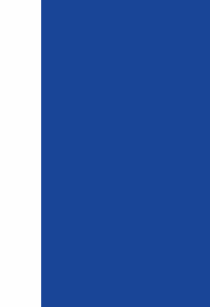

**sumário**

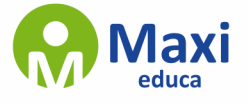

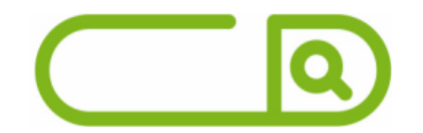

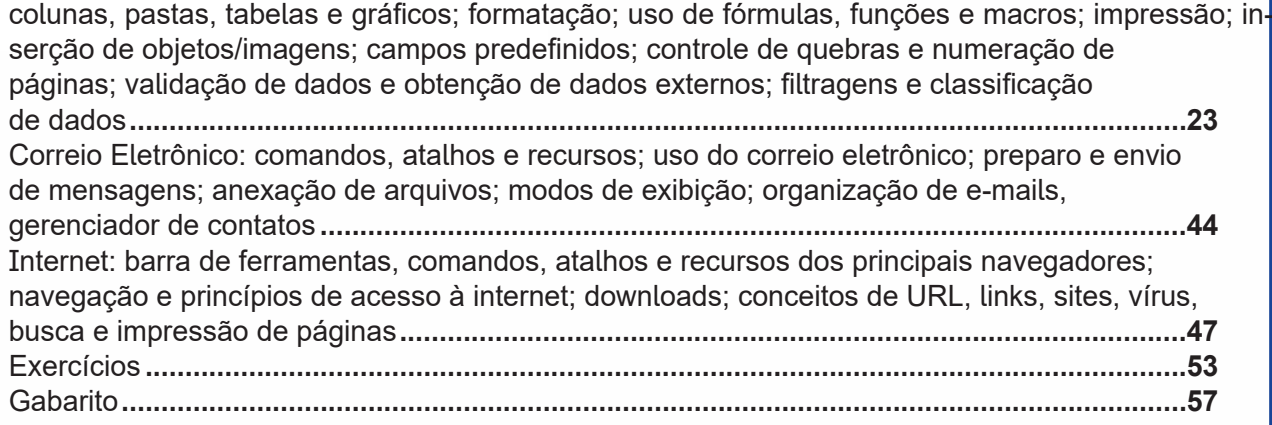

# **sumário**

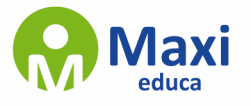

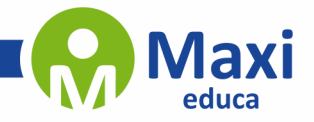

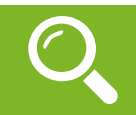

**Língua Portuguesa**

### **Definição Geral**

Embora correlacionados, esses conceitos se distinguem, pois sempre que compreendemos adequadamente um texto e o objetivo de sua mensagem, chegamos à interpretação, que nada mais é do que as conclusões específicas. Exemplificando, sempre que nos é exigida a compreensão de uma questão em uma avaliação, a resposta será localizada no próprio no texto, posteriormente, ocorre a interpretação, que é a leitura e a conclusão fundamentada em nossos conhecimentos prévios.

### **Compreensão de Textos**

Resumidamente, a compreensão textual consiste na análise do que está explícito no texto, ou seja, na identificação da mensagem. É assimilar (uma devida coisa) intelectualmente, fazendo uso da capacidade de entender, atinar, perceber, compreender. Compreender um texto é apreender de forma objetiva a mensagem transmitida por ele. Portanto, a compreensão textual envolve a decodificação da mensagem que é feita pelo leitor. Por exemplo, ao ouvirmos uma notícia, automaticamente compreendemos a mensagem transmitida por ela, assim como o seu propósito comunicativo, que é informar o ouvinte sobre um determinado evento.

### **Interpretação de Textos**

É o entendimento relacionado ao conteúdo, ou melhor, os resultados aos quais chegamos por meio da associação das ideias e, em razão disso, sobressai ao texto. Resumidamente, interpretar é decodificar o sentido de um texto por indução.

A interpretação de textos compreende a habilidade de se chegar a conclusões específicas após a leitura de algum tipo de texto, seja ele escrito, oral ou visual.

Grande parte da bagagem interpretativa do leitor é resultado da leitura, integrando um conhecimento que foi sendo assimilado ao longo da vida. Dessa forma, a interpretação de texto é subjetiva, podendo ser diferente entre leitores.

### **Exemplo de compreensão e interpretação de textos**

Para compreender melhor a compreensão e interpretação de textos, analise a questão abaixo, que aborda os dois conceitos em um texto misto (verbal e visual):

FGV > SEDUC/PE > Agente de Apoio ao Desenvolvimento Escolar Especial > 2015

Português > Compreensão e interpretação de textos

A imagem a seguir ilustra uma campanha pela inclusão social.

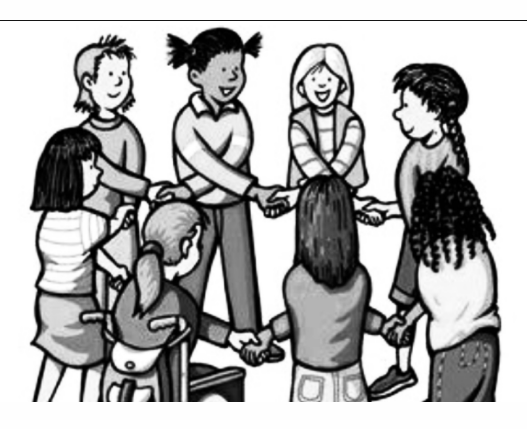

"A Constituição garante o direito à educação para todos e a inclusão surge para garantir esse direito também aos alunos com deficiências de toda ordem, permanentes ou temporárias, mais ou menos severas."

1

A partir do fragmento acima, assinale a afirmativa **incorreta**.

(A) A inclusão social é garantida pela Constituição Federal de 1988.

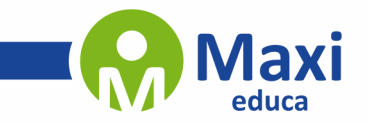

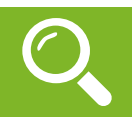

**Matemática**

Os problemas matemáticos são resolvidos utilizando inúmeros recursos matemáticos, destacando, entre todos, os princípios algébricos, os quais são divididos de acordo com o nível de dificuldade e abordagem dos conteúdos. A prática das questões é que faz com que se ganhe maior habilidade para resolver problemas dessa natureza.

Exemplos:

**01. (Câmara Municipal de São José dos Campos/SP – Analista Técnico Legislativo – Designer Gráfico – VUNESP)** Em um condomínio, a caixa d'água do bloco A contém 10 000 litros a mais de água do que a caixa d'água do bloco B. Foram transferidos 2 000 litros de água da caixa d'água do bloco A para a do bloco B, ficando o bloco A com o dobro de água armazenada em relação ao bloco B. Após a transferência, a diferença das reservas de água entre as caixas dos blocos A e B, em litros, vale

(A) 4 000.

- (B) 4 500.
- (C) 5 000.
- (D) 5 500.
- (E) 6 000.

### **Resolução:**

 $A = B + 10000(1)$ 

Transferidos:  $A - 2000 = 2.B$ , ou seja, $A = 2.B + 2000(II)$ 

Substituindo a equação ( II ) na equação ( I ), temos:

 $2.B + 2000 = B + 10000$ 

 $2B - B = 10000 - 2000$ 

 $B = 8000$  litros (no início)

Assim, A = 8000 + 10000 = 18000 litros (no início)

Portanto, após a transferência, fica:

 $A' = 18000 - 2000 = 16000$  litros

 $B' = 8000 + 2000 = 10000$  litros

Por fim, a diferença é de : 16000 – 10000 = 6000 litros

### **Resposta: E.**

**02. (IFNMG – Matemática - Gestão de Concursos)** Uma linha de produção monta um equipamento em oito etapas bem definidas, sendo que cada etapa gasta exatamente 5 minutos em sua tarefa. O supervisor percebe, cinco horas e trinta e cinco minutos depois do início do funcionamento, que a linha parou de funcionar. Como a linha monta apenas um equipamento em cada processo de oito etapas, podemos afirmar que o problema foi na etapa:

2

- (A) 2
- (B) 3
- (C) 5
- (D) 7

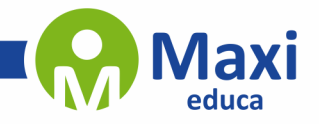

### **Conhecimentos Específicos**

### **— As Células Constituem os Seres Vivos**

Os seres vivos diferem da matéria bruta porque são constituídos de células. Os vírus são seres que não possuem células, mas são capazes de se reproduzir e sofrer alterações no seu material genético. Esse é um dos motivos pelos quais ainda se discute se eles são ou não seres vivos.

**A célula é a menor parte dos seres vivos com forma e função definidas.** Por essa razão, afirmamos que a célula é a unidade estrutural dos seres vivos. A célula - isolada ou junto com outras células - forma todo o ser vivo ou parte dele. Além disso, ela tem todo o "material" necessário para realizar as funções de um ser vivo, como nutrição, produção de energia e reprodução.

**Cada célula do nosso corpo tem uma função específica**. Mas todas desempenham uma atividade "comunitária", trabalhando de maneira integrada com as demais células do corpo. É como se o nosso organismo fosse uma imensa sociedade de células, que cooperam umas com as outras, dividindo o trabalho entre si. Juntas, elas garantem a execução das inúmeras tarefas responsáveis pela manutenção da vida.

As células que formam o organismo da maioria dos seres vivos apresentam uma membrana envolvendo o seu núcleo, por isso, são chamadas de células eucariotas. A célula eucariota é constituída de membrana celular, citoplasma e núcleo.

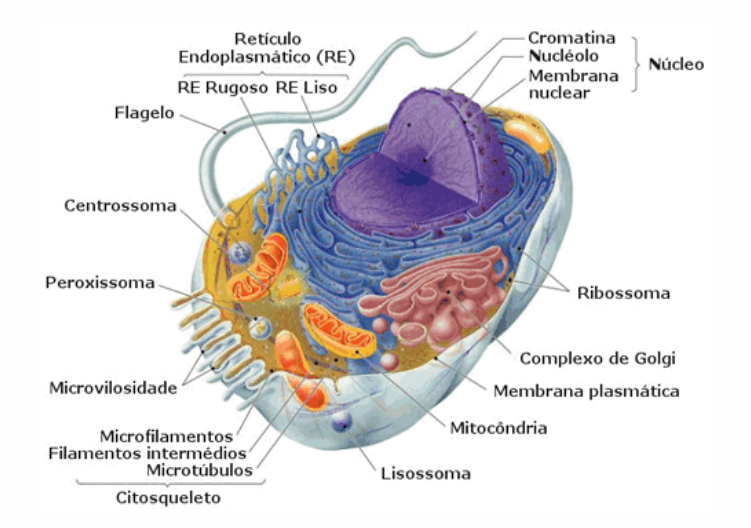

Nestas figuras você pode comparar uma célula humana (animal) com uma célula vegetal. A célula vegetal possui parede celular e pode conter cloroplastos, duas estruturas que a célula animal não tem. Por outro lado, a célula vegetal não possui centríolos e geralmente não possui lisossomos, duas estruturas existentes em uma célula animal.

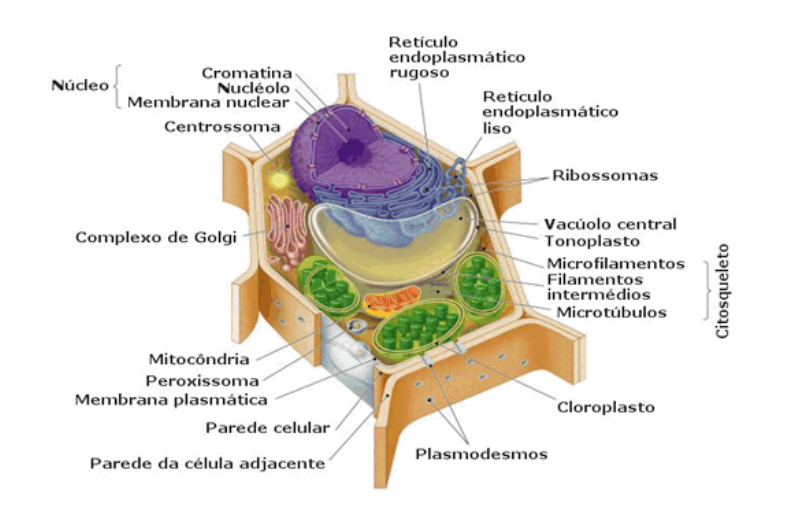

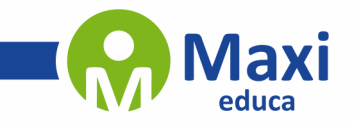

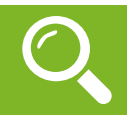

### **Conhecimentos em informática**

O Windows 7 é um dos sistemas operacionais mais populares desenvolvido pela Microsoft1.

Visualmente o Windows 7 é semelhante ao seu antecessor, o Windows Vista, porém a interface é muito mais rica e intuitiva.

É Sistema Operacional multitarefa e para múltiplos usuários. O novo sistema operacional da Microsoft trouxe, além dos recursos do Windows 7, muitos recursos que tornam a utilização do computador mais amigável.

Algumas características não mudam, inclusive porque os elementos que constroem a interface são os mesmos.

### **Edições do Windows 7**

- Windows 7 Starter;
- Windows 7 Home Premium;
- Windows 7 Professional;
- Windows 7 Ultimate.

Área de Trabalho

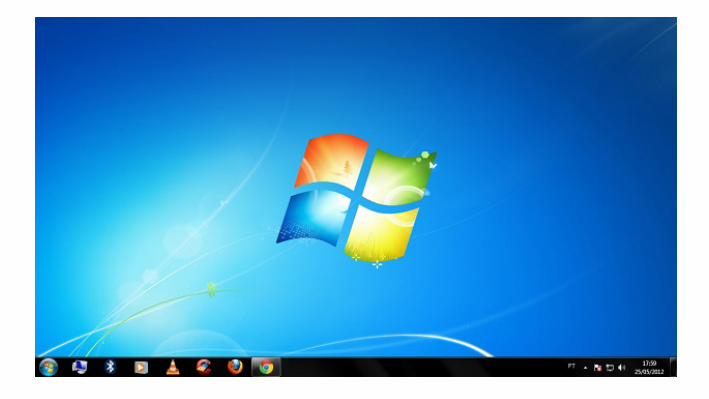

Área de Trabalho do Windows 7.**2**

A Área de trabalho é composta pela maior parte de sua tela, em que ficam dispostos alguns ícones. Uma das novidades do Windows 7 é a interface mais limpa, com menos ícones e maior ênfase às imagens do plano de fundo da tela. Com isso você desfruta uma área de trabalho suave. A barra de tarefas que fica na parte inferior também sofreu mudanças significativas.

### **Barra de tarefas**

– Avisar quais são os aplicativos em uso, pois é mostrado um retângulo pequeno com a descrição do(s) aplicativo(s) que está(ão) ativo(s) no momento, mesmo que algumas estejam minimizadas ou ocultas sob outra janela, permitindo assim, alternar entre estas janelas ou entre programas.

4

<sup>1</sup> https://estudioaulas.com.br/img/ArquivosCurso/materialDemo/AulaDemo-4147.pdf

<sup>2</sup> Fonte: https://www.techtudo.com.br/dicas-e-tutoriais/noticia/2012/05/como-ocultar-lixeira-da-area-de-trabalho-do-windows.html